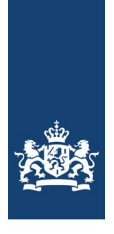

National Institute for Public Health and the Environment Ministry of Health, Welfare and Sport

# **Transfer model for organochlorine pesticides in laying hens, version 1.1 model documentation**

2024 Jordi Minnema, Margriet Palm, Sylvia Notenboom

# Colophon

© RIVM 2024 Parts of this publication may be reproduced, provided acknowledgement is given to the: National Institute for Public Health and the Environment, and the title and year of publication are cited.

Margriet Palm (author), RIVM Jordi Minnema (author), RIVM Sylvia Notenboom (author), RIVM

Contact: [feedfoodtransfer@rivm.nl](mailto:feedfoodtransfer@rivm.nl)

### **Contents**

# **[Summary—4](#page-3-0)**

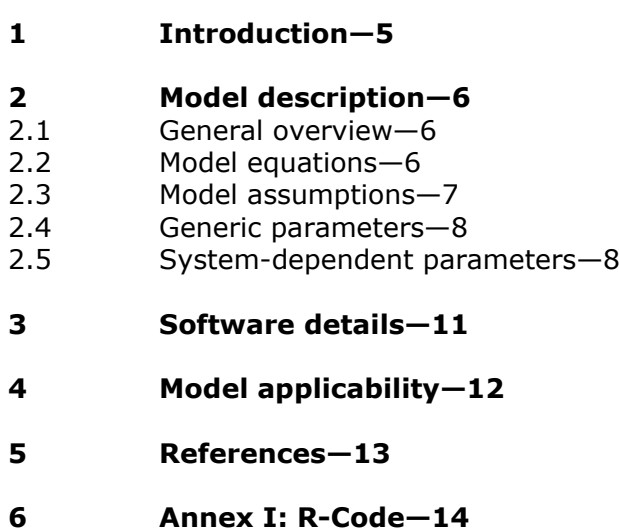

# <span id="page-3-0"></span>Summary

The fundamentals of a feed-food transfer model to simulate organochlorine pesticide concentrations in egg yolk fat of laying hens are presented. The model, which is available as a webtool application (https://feedfoodtransfer.nl/), can be used to compare simulated concentrations in egg yolk fat with regulatory limits.

# 1 Introduction

<span id="page-4-0"></span>The presence of pesticide residues in the feed of laying hens can lead to the accumulation of these pesticides in the egg yolk fat. Consumption of these contaminated eggs will result in exposure of consumers to these pesticide residues.

This report presents a transfer model that estimates the concentrations of several (banned) organochlorine pesticides in laying hens' egg yolk fat. The model is specifically developed for the pesticides dieldrin, hexachlorobenzene (HCB), α-hexachlorocyclohexane (α-HCH), βhexachlorocyclohexane (β-HCH), γ-hexachloro-cyclohexane (γ-HCH, lindane), heptachlor (β-HCE) and total dichlorodiphenyltrichloroethane (total DDT, the sum of p,p'-DDT and its metabolite dichlorodiphenyldichloroethylene, p,p'-DDE). A single model topology is presented which is calibrated separately for each pesticide by fitting the model to experimental data. The estimated concentrations can be compared to the regulatory limits that have been defined by regulatory agencies in various countries. The model is available as a webtool application (https://feedfoodtransfer.nl/).

# <span id="page-5-0"></span>2 Model description

### **2.1 General overview**

<span id="page-5-1"></span>The transfer of pesticides from feed to eggs of laying hens is described using a transfer model with a single compartment – the total body compartment [\(Figure 1\)](#page-5-3). The pesticide is absorbed in the body of the laying hen and leaves the body either via liver clearance, or via excretion into the egg yolk fat.

A simple model was defined due to the primary interest in the long-term trends of the pesticide levels in eggs. This model is a single compartment version of the model structure presented by (Van Eijkeren et al., 2006) for the carry-over of PCDD/F's and dioxin-like PCBs from feed to eggs. That model consists of two compartments and allows for a fast elimination phase with a half-life time of about 2.5 days and a slow elimination phase with a half-life time of about 50 days. Here, the fast phase is omitted resulting in a model suitable for long term kinetics as measured by (Kan & Jonker-Den Rooyen, 1978).

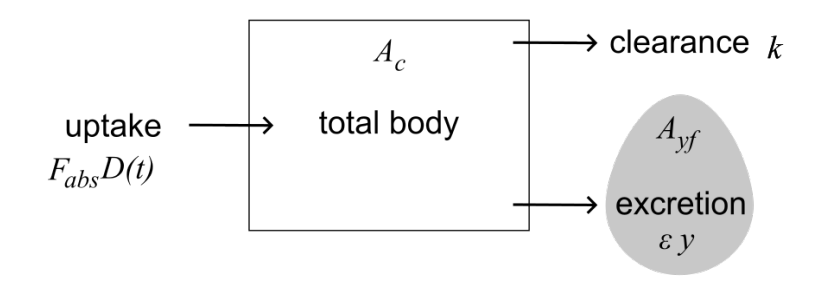

<span id="page-5-3"></span>*Figure 1. One compartment model describing a pesticide level () in the laying hen. A fraction (*Fabs*) of the given dose* D(t) *is absorbed via the intestines (left) and either cleared via the liver with rate* <sup>k</sup> *(top right) or excreted into the egg yolk fat. The amount of pesticides in the egg yolk fat (*Ayf*) is the product of the pesticide level (*Ac*), laying efficiency* <sup>ε</sup> *and the excretion rate* y*.*

### **2.2 Model equations**

<span id="page-5-2"></span>The transfer model described in this report essentially consists of an ordinary differential equation (ODE) that describes the absorption and clearance of pesticides from the total body compartment. The change in the pesticide amount in the body compartment,  $A_c$ , over time is described by

$$
\frac{dA_c}{dt} = F_{abs}D(t) - (k + \epsilon y)A_c;\tag{1}
$$

with  $F_{abs}$  the absorption fraction,  $D(t)$  the amount of pesticide intake per day, k the hepatic rate constant (per day),  $\varepsilon$  the laying efficiency (eggs per day), and  $y$  the excretion rate to the yolk fat (per day).

The pesticide level in the yolk fat,  $A_{yfr}$ , is described by:

$$
\frac{dA_{yf}}{dt} = \epsilon y A_c - A_{yf}.
$$
 (2)

The concentrations of pesticide in the body and yolk fat are calculated as:  $C_c = \frac{A_c}{V_c}$  $\frac{P_{\mathcal{Y}f}}{P_{\mathcal{Y}f}}$  $\frac{f_{yf}}{P_c}$  and  $C_{yf} = \frac{A_{yf}}{W_{egg}F_{y}F_{yf}}$  with  $W_{egg}$  the egg weight,  $F_y$  the yolk fraction of an egg and  $F_{vf}$  the fraction of fat in the yolk.

The pesticide dose is described by:  $D_{in}(t) = \begin{cases} I \cdot L_{post}, & t \in \{0, 1, ..., t_{off}\} \\ I \cdot D, & t \in \{t_{sc} + 1, ..., t_{off}\} \end{cases}$  $I \cdot D_{bg}, t \in \{t_{off} + 1, ..., t_{end}\}.$ Where *I* denotes the amount of feed intake per day,  $L_{\text{best}}$  the total fraction of pesticide in the feed,  $t_{off}$  the last day of intake of contaminated feed and  $D_{bg}$  the background fraction of the pesticide in the feed or environment. The daily dose is fully passed in one day, so the pesticide intake can be described as:  $\frac{dD}{dt} = -D(t) + D_{in}(t)$ .

### **2.3 Model assumptions**

<span id="page-6-0"></span>The following assumptions were made in the presented model:

- The pesticide is either cleared via the liver or excreted via egg yolk.
- Any background levels of pesticides are negligible if the feed is contaminated.
- For dieldrin, α-hexachlorocyclohexane (α-HCH), βhexachlorocyclohexane (β-HCH), γ-hexachloro-cyclohexane (γ-HCH, lindane) and heptachlor (β-HCE) the initial pesticide level is considered to be 0 and the background level in the feed and environment  $(D_{ba})$  is considered to be 0 as well. For HCB, the background concentration in egg yolk fat is equal to 0.19 µg/g fat.

### **2.4 Generic parameters**

<span id="page-7-0"></span>The remaining parameters (Table 1*)* are not specific to the organochlorine pesticides and can all be obtained from literature.

| Parameter      | Value | Unit          | Source                                                        |
|----------------|-------|---------------|---------------------------------------------------------------|
| $\epsilon$     | 0.9   | $day^{-1}$    | Mean of exposure groups in (Kan &<br>Jonker-Den Rooyen, 1978) |
| Vc             | 1840  | $\text{cm}^3$ | expert opinion                                                |
| $W_{eg,g}$     | 60    | g             | (Kan & Jonker-Den Rooyen, 1978)                               |
| $F_y$          | 0.32  |               | (Gilbert, 1971)                                               |
| $F_{\gamma f}$ | 0.30  |               | (Gilbert, 1971)                                               |

*Table 1. Generic parameter values*

### **2.5 System-dependent parameters**

<span id="page-7-1"></span>All system-dependent parameters, except the absorption fraction  $F_{abs}$ , are obtained by fitting the model to the data reported by Kan & Jonker-Den Rooyen (1978). The experiment consisted of two distinct intervals. First, the laying hens were fed one of four – control, low, medium or high contamination level diets for 16 weeks, followed by a 12-week period on clean feed. During the experiment pooled eggs obtained at the time points 0, 1, 2, 3, 4, 5, 6, 7, 8, 10, 12, 14, 16, 17, 18, 19, 20, 21, 22, 24, 26 and 28 weeks were analyzed. Hens were slaughtered and abdominal fat was sampled and analyzed at the time points 0, 4, 6, 8, 10, 12, 14, 20, 24 and 28 weeks.

The model was fitted to both the data on egg yolk and abdominal fat levels of all three feed contamination levels simultaneously. As hens ovulate the day before the eggs are sampled, egg yolk levels analyzed at time t were compared to computed levels at day  $t - 1$  during the fitting of the model. All available data were used in a single optimization run, maximizing the log-likelihood of the parameter values. Data fitting was performed with ACSL Optimize (Johnson, 2003). All parameters were set to be positive, with no upper boundaries. The resulting parameters are listed in Table 2 and the simulation results obtained with these parameter values are shown in [Figure 2](#page-9-0) and Figure 3.

It must be noted that all pesticides concentrations in the clean feed were below the detection limits. Nevertheless, since HCB was detected in eggs of laying hens in the control group (Kan & Jonker-Den Rooyen, 1978), it was deduced that a background level of HCB had to be present in the clean feed. Therefore, it was assumed that the background level of HCB was slightly below the detection limit (see Table 2).

| background lever (D <sub>ba</sub> ) and fraction absorbed $r_{abs}$ . |               |                |                 |                        |                  |                        |  |  |  |
|-----------------------------------------------------------------------|---------------|----------------|-----------------|------------------------|------------------|------------------------|--|--|--|
|                                                                       | $\mathcal{Y}$ | k              | $P_{\nu f}/P_c$ | $C_0$                  | $D_{bg}$         | $F_{abs}$ <sup>a</sup> |  |  |  |
|                                                                       | $(day^{-1})$  | $(day^{-1})$   | $(-)$           | (mg/g)<br>yolk<br>fat) | (mg/kg)<br>feed) | $(-)$                  |  |  |  |
| Dieldrin                                                              | 0.0176        | 0.0043         | 5.8             | 0                      | 0                | 0.94                   |  |  |  |
| <b>HCB</b>                                                            | 0.021         | 0 <sub>p</sub> | 6.2             | 0.00019                | 0.0049c          | 0.95                   |  |  |  |
| a-HCH                                                                 | 0.010         | 0.101          | 3.3             | 0                      | 0                | 1.00                   |  |  |  |
| $\beta$ -HCH                                                          | 0.019         | 0 <sub>p</sub> | 6.8             | 0                      | 0                | 0.91                   |  |  |  |
| y-HCH                                                                 | 0.010         | 0.089          | 3.0             | 0                      | 0                | 1.00                   |  |  |  |
| $\beta$ -HCE                                                          | 0.008         | 0.012          | 2.7             | 0                      | 0                | 0.98                   |  |  |  |
| Total<br>DDT                                                          | 0.015         | 0.006          | 4.7             | 0.00042                | 0                | 0.965                  |  |  |  |

*Table 2. Values for the rate of excretion through egg yolk fat ( ), hepatic elimination (k), ratio of partition coefficients*  $P_{yf}/P_c$ *, initial egg residue level (C<sub>0</sub>), feed* background level ( $D_{bg}$ ) and fraction absorbed  $F_{abs}$ .

 $\frac{a}{a}$  from (Kan & Jonker-Den Rooyen, 1978); <sup>b</sup> the fitted value was 3 (HCB) and 5 (β-HCH) orders of magnitude smaller than for excretion through egg yolk fat; c detection limit 0.005 mg/kg feed.

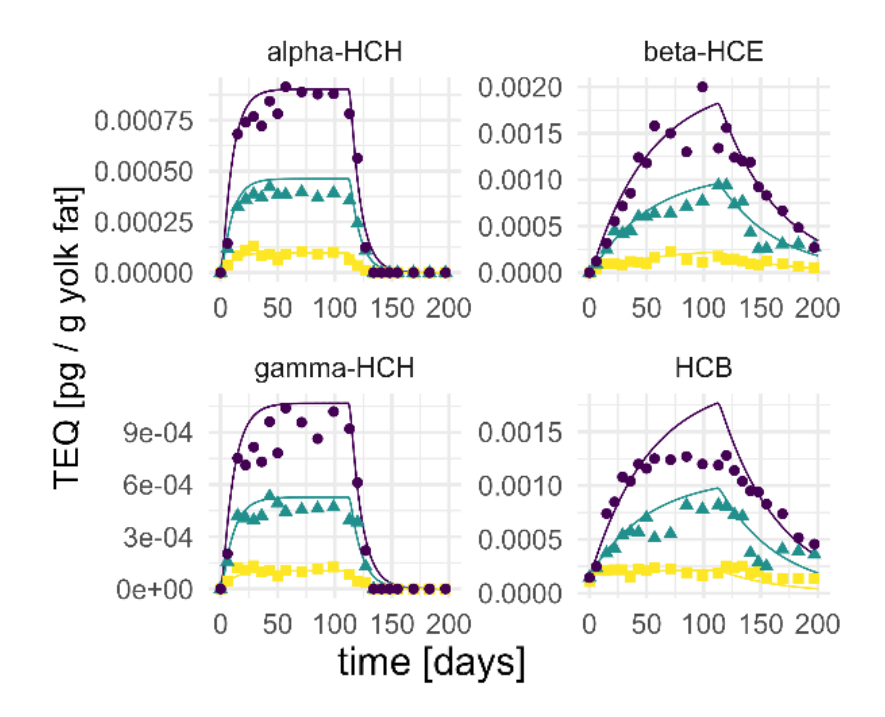

<span id="page-9-0"></span>*Figure 2. Model simulations with parameters fitted for alpha-HCH, beta-HCE, gamma-HCH and HCB to the corresponding pesticide data (Kan & Jonker-Den Rooyen, 1978).* 

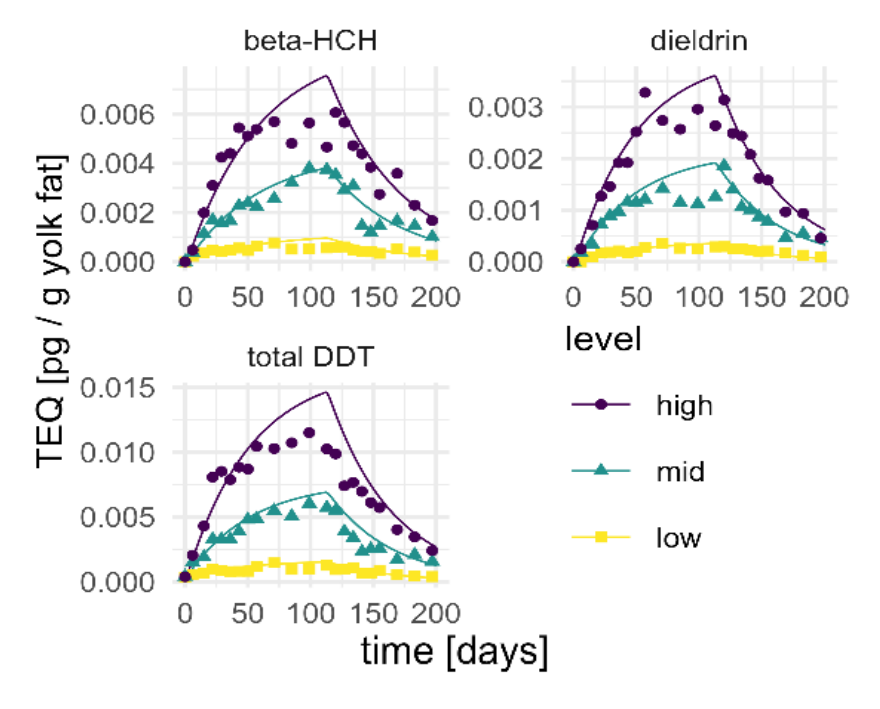

*Figure 3. Model simulations with parameters fitted for beta-HCH, dieldrin and total DDT pesticide to the corresponding data (Kan & Jonker-Den Rooyen, 1978).* 

### 3 Software details

<span id="page-10-0"></span>The transfer model simulations were developed and run using the R modelling language and using the deSolve package. Specifications on the programming packages are listed below:

Name software: R (tested with v. 4.2.2) Manufacturer: The R Foundation for Statistical Computing Place of manufacture: online Year of manufacture: 2022 Description: A programming language for statistical computing

Name software: DeSolve (tested with v. 1.35) Manufacturer: Karline Soetaert, Thomas Petzoldt and R. Woodrow Setzer Place of manufacture: online Year of manufacture: 2023 Description: Package to solve systems of differential equations url: https://cran.r-project.org/web/packages/deSolve/index.html

Name software: dplyr (tested with version 1.1.4) Manufacturer: Hadley Wickham, Romain François, Lionel Henry, Kirill Müller, Davis Vaughan, Ryan Dickerson, Posit Software, PBC Place of manufacture: online Year of manufacture: 2023 Description: A fast, consistent tool for working with data frame like objects, both in memory and out of memory. url: https://cran.r-project.org/web/packages/dplyr/index.html

# 4 Model applicability

<span id="page-11-0"></span>The transfer model presented in this report can be used to simulate the transfer of organochlorine pesticides from feed to body fat and egg yolk fat of laying hens. As such, the model enables comparison of the estimated concentration to regulatory limits of these food matrices determined by regulatory agencies in various countries. Similarly, the model can be used to estimate the wash-out period needed to comply with regulatory limits in case the concentrations exceeded such regulatory limits.

An example of a model application is given in Figure 3. The model was used to simulate dieldrin levels in eggs over time after a 20-day period of intake of contaminated feed [\(Figure \)](#page-11-1).

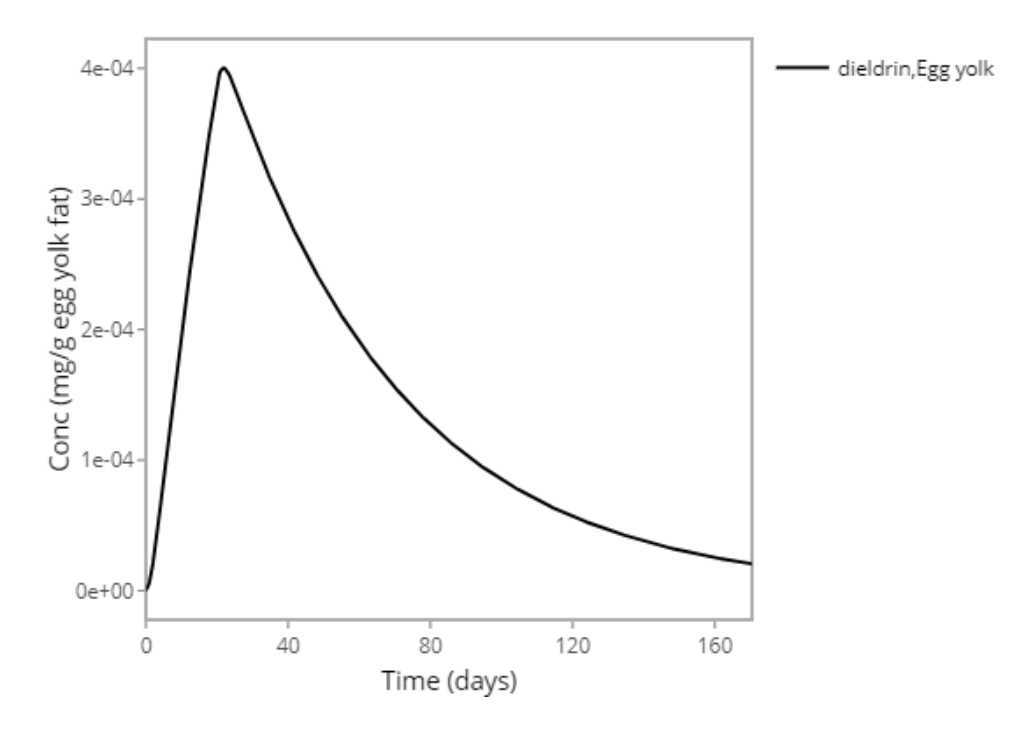

<span id="page-11-1"></span>*Figure 4. Simulated dieldrin level in egg yolk fat of laying hens fed contaminated feed (0.086 mg dieldrin per kg feed) during 20 days followed by clean feed for 150 days. The total feed intake was 0.113 kg per day.*

# <span id="page-12-0"></span>5 References

- Gilbert, A. (1971). The egg: its physical and chemical aspects. In "Physiology and Biochemistry of the Domestic Fowl" Vol. 3, eds. Bell, DJ, and Freeman, BM. In: Academic, New York.
- Johnson, H. A. (2003). Using Advanced Continuous Simulation Language (ACSL) to simulate, solve, and fit mathematical models in nutrition. *Adv Exp Med Biol*, *537*, 371-388[. https://doi.org/10.1007/978-1-4419-9019-8\\_24](https://doi.org/10.1007/978-1-4419-9019-8_24)
- Kan, C. A., & Jonker-Den Rooyen, J. C. (1978). Accumulation and depletion of some organochlorine pesticides in high-producing laying hens. *Journal of Agricultural and Food Chemistry*, *26*(4), 935-940.
- Van Eijkeren, J. C., Zeilmaker, M. J., Kan, C. A., Traag, W. A., & Hoogenboom, L. A. (2006). A toxicokinetic model for the carry-over of dioxins and PCBs from feed and soil to eggs. *Food Addit Contam*, *23*(5), 509-517.<https://doi.org/> 10.1080/02652030500512045

### 6 Annex I: R-Code

<span id="page-13-0"></span>The code below illustrates the basic implementation of the transfer model for organochlorine pesticides in laying hens, version 1.1. This code can be used freely and is provided "as is" without warranty of any kind. The National Institute for Public Health and the Environment (RIVM) expressly rejects all liability for the accuracy, completeness, or suitability of the information provided. Use of the information is entirely at your own risk.

#### **Model code (dieldrinHCBlindaneModel.R):**

```
# INITIAL
modelParameters<- read.csv("pesticide_param.csv", header = 
TRUE)
assign\_parameters = function() { 
    pesticide = input$compound
    param = modelParameters[modelParameters[, 
'name']==pesticide,]
   # Pesticide specific parameters<br>yy = param$yy # Excretion rate to egg yolk fat [day-1]<br>k = param$k # Hepatic clearance rate [day-1]<br>ratP = param$ratP # Ratio of partition coefficient Pf/P [-]
ratP = param$ratP # Ratio of partition coefficient Pf/P [-]<br>CO = param$CO # initial egg residue level [mg/g yolk fat]<br>Dbg = param$Dbg # background dose level [mg per kg feed]
 Fabs = param$Fabs # Absorption rate [-] L0 = 0 
   # Generic parameters<br>e = 0.91 # laying efficiency [-]<br>rhofat = 0.9 # Density of fat<br>V = 1850 # Volume of the hen (unit?)
V = 1850 # Volume of the hen (unit?)<br>Wegg = 57.5 # Average weight of an egg [g]<br>Fyolk = 0.32 # fraction of yolk in an egg [-]
Fyolkfat = 0.3 # fraction of fat in the yolk of an egg [-] # Dosing parameters
   contaminationLevel = input$Cfeed \#mg per kg feed\nfeedIntake = input$feed\nrdata = input$feedIntake #kg feed per day\n # Dosing timing TDOSEOFF <- input$tdoseoff 
   TSTOP < -0.5+input$tstop # length of experiment after
stopping the dosing (days)
   POINTS <-400 # number of points in plot CINT <-0.5 # communication interval
    # return all variables in this function's environment
    as.list(sys.frame(sys.nframe()))
} 
calculate_variables = function(parameters)
```

```
{
   with(parameters, {
     Wyolkfat = Wegg * Fyolk * Fyolkfat # Weight of the yolk
fat in the egg
 Yeff = e*yy # excretion through yolk
 dose = Fabs*feedIntake*((1-L0)*contaminationLevel + 
L0*Dbg) # Absorbed dose 
     Ayel0 = Wyolkfat*C0 # Initial amount of contaminant
excreted to yolk fat
     A0 = Aye<sup>10</sup>/yy # Initial amount of contaminant exercisedto?
     Ay = Aye10A^{\sim} = A0 # exposure definitions
      CINT <- TSTOP / POINTS # Communication interval
      # return all variables in this function's environment
      as.list(sys.frame(sys.nframe()))
   }) # end with
}
# END!INITIAL
# DYNAMIC
# DERIVATIVE
derivative = function(t, y, parameters, \ldots)
{
   with(parameters,
    { D<- y[1] DoseMassBal<-y[2]
      Ac <- y[3] AEgg <- y[4] AEggClearance<- y[5]
     AMĕťabolized <- ý[6]<br>CC = AC/(V/ratP)
     Cegg = AEgg/Wyolkfat<br>dD<- -D
     dDoseMassBal<- 0 #recording of the dose for the mass
balance calculation<br>dAc <- D - (k+Yeff)*Ac
     dAEgg <- Yeff*Ac-e*AEgg<br>dAEggClearance = e*AEgg<br>dAMetabolized <-k*Ac<br>#{Mass Balance}
     Total = DoeseMassBalCalculated = D+Ac+AEgg+AEggClearance+AMetabolized<br>ERROR=((Total-Calculated)/Total+1E-30)*100<br>MASSBBAL=Total-Calculated + 1<br>list(c(dD, dDoseMassBal, dAc,
              daegg, dAEggClearance,<br>dAEgg, dAEggClearance,<br>dAMetabolized),<br>c(ERROR = ERROR.
                MASSBBAL = MASSBBAL, CC = CC,
```

```
Cegg = Cegg,<br>Cf.Af = 0)<br>)# end list
   }) # end with
}
run_model <- function(parameters)
{
   parameters <- calculate_variables(parameters)
with(parameters, {<br>dosing <- data.frame(var = c(rep("D", TDOSEOFF),
rep("DoseMassBal", TDOSEOFF)), time = c(seq(0,TDOSEOFF-1, by = 
1),seq(0,TDOSEOFF-1, by = 1)),
 value = rep(dose, TDOSEOFF*2), 
                               method = rep("add", TDOSEOFF*2))
    TSTART <-0.0 times <- seq.int(TSTART, TSTOP+TDOSEOFF, CINT)
    y <- c(<br>
D = 0,<br>
DoseMassBal = 0,<br>
Ac = A0,
       AEgg = Aye10,<br>AEggClearance = 0,AMetabolized = 0
        )
     solution <- deSolve::ode(
       y,<br>times,<br>derivative,
       parameters,<br>events = list(data = dosing),<br>method = "lsodes"
        )
     return(as.matrix(unclass(solution)))
 })
}
```
#### **Model parameters (pesticide\_param.csv):**

Compound,name,yy,k,ratP,C0,Dbg,Fabs C1,dieldrin,0.0176,0.0043,5.8,0,0,0.94 C2,HCB,0.021,0,6.2,0.00019,0.0049,0.95 C3,alpha-HCH,0.01,0.101,3.3,0,0,1 C4,beta-HCH,0.019,0,6.8,0,0,0.91 C5,gamma-HCH,0.01,0.089,3,0,0,1 C6,beta-HCE,0.008,0.012,2.7,0,0,0.98 C7,total DDT,0.015,0.006,4.7,0.00042,0,0.965

#### Run model (example.R)

source("dieldrinHCBlindaneModel.R")

library(dplyr)

### User input ###

compound <- c("dieldrin") feedIntake <- 0.113 # kg Cfeed <- c("C1"=0.086) # mg/kg tstop  $\leftarrow$  150 # number of simulation days after stopping the exposure tdoseoff  $\leq$  20 # number of days until exposure stops

### Run model ###

input <- c(compound = compound, feedIntake = feedIntake, tstop = tstop, tdoseoff = tdoseoff, Cfeed = list(Cfeed)) p <- assign\_parameters() p <- calculate\_variables(p) solution  $\leq$  as data frame(run\_model(p))